# *Thai Lottery Lucky Numbers Generator – Version 10.0*

# **GETTING THE BEST OUT OF THE APPLICATION**

*The following guidelines are the result of customers' experience and the developers' knowledge to maximize the chances of winning, using our software.*

#### **1. Preparation**

- Define a plan for the short or medium term (for instance, 3 months – 6 draws)

- Decide the overall budget you want to invest for that plan (for example, 4'000 Baht)

- Calculate the number of tickets to buy for every draw date.

Let's follow the example and suppose that you want to invest a maximum of 4,000 Baht in 3 months. The best solution in such case is to buy 6 tickets for each draw date (about 600 Baht). That produces an investment of 3,600 Baht for the plan.

## **2. Playing with calculations and good luck**

- Launch the application by double-clicking on the green icon on the desktop or inside the Start Menu.

- Check that the "Next Draw Date" you are playing for is correctly displayed in the related field at the bottom of the page and click "Next".

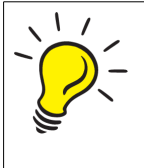

If the "Next Draw Date" field doesn't display the correct draw date, either your computer date is wrong or you have no internet connection.

- In the "Settings" section, make sure the date of the previous draw and the related results are properly disclosed in the related box.

- Set the Statistical Calculation percentage to 60 %, 70 %, 80% or 90 %.

- Select the feature "Lucky Prime Numbers Inclusion" (see Chapters 1.5.5 and 3.2)

**STATISTICAL CALCULATION** 60 50 60 70 100 90 80 70

- Manually exclude one number, different from the previous draw date numbers or use the Fibonacci exclusion and click "Next".

- In the "Generate" section, allow the software to pick up the numbers. Save or print them.

- Benefit from the statistics: evaluate the numbers to check if the same number appears in two different sections. For example, if you find the same number in the "2-Digit Numbers Advice" box and in the "Full Numbers Advice" box, consider playing it.

- Benefit from the tips: if you want to play a 3-digit number and some 2-digit numbers, choose the 2-digit numbers in the same series as that of the three. For example, if you choose to play the number 423 and the numbers 56 and 87, you have to buy the tickets ending with 423, 456 and 487. Again, if you decide to play only 2 digits numbers, buy tickets of the same series.

- Choose the numbers to play according to your plan.

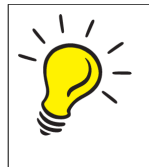

Always consider to play the two Jolly Numbers in your plan. Jolly Numbers are the ones with the greatest chance of being drawn.

- Keep in mind – or better yet, sign with a circle on the printed sheet – THE POSITION of the numbers you decided to buy.

This step is very important for the following of your plan. In fact, the position of numbers generated by the software is not random, but it does comply with specific programming rules.

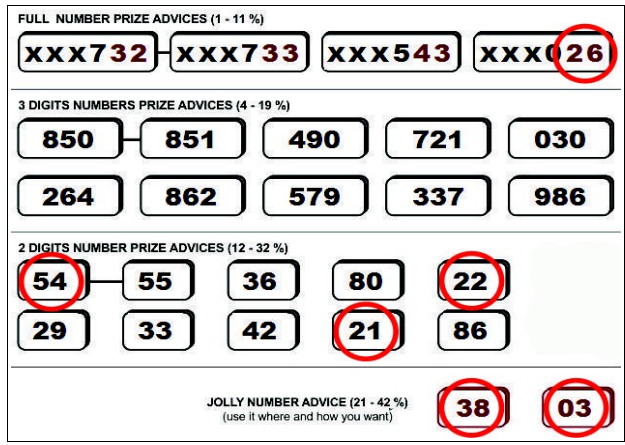

## **3. Remain faithful to the plan**

- Every 15 days, for the following draws, you have to use

THE SAME SETTINGS you used before (same percentage, "Fibonacci exclusion" feature Yes or No, "Lucky Prime Numbers Inclusion" feature Yes or No and same excluded number, if the case).

- Print the sheet of the new generated numbers and draw a circle around the SAME POSITION you played the first time.

The one to the right and the one above are just examples on how to proceed. The position of your first set of numbers chosen at the beginning of your plan may be different than this one. What's important is to keep the same position you got at the beginning for the whole plan. If your plan considered more numbers, you will have more circles.

- Buy the new generated numbers that are inside these circles

- If you win during the plan's execution, you have two options: either you stop playing, if you are satisfied, or go on with your plan, until the end of it.

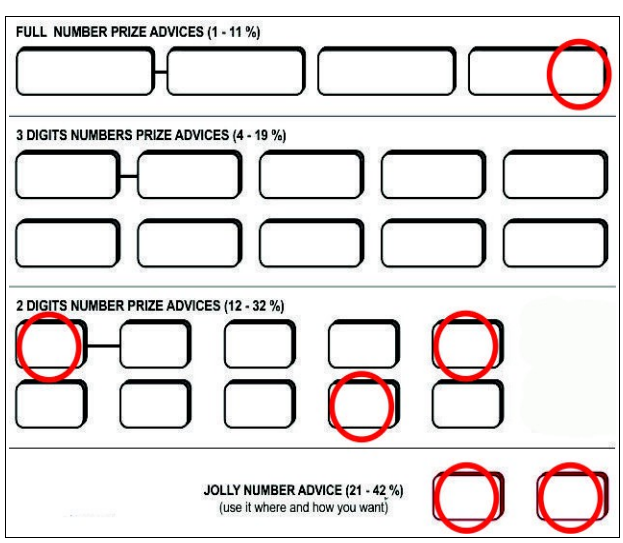

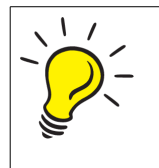

DO NOT CHANGE THE RULES you decided before, even if you already won, until the end of your plan. These rules are now: same percentage, Fibonacci exclusion Yes or No, same excluded number and same position on the sheet.

Once the plan is ended, you are free to decide a new one, a new budget and new rules (percentage, Fibonacci exclusion Yes or No, excluded numbers and position on the printed sheet).

Have fun and good luck!